## **Welcome to Introduction to Python!**

### **Hello! A Bit About This Class**

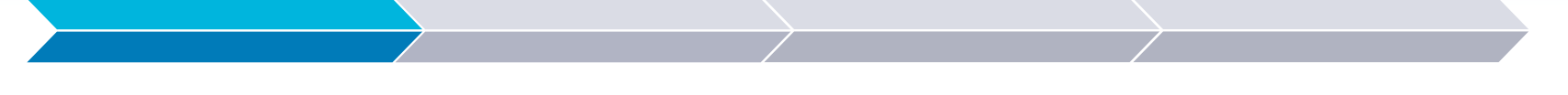

#### **Lesson 1**

**Lesson 2**

Variables and Types (Integers, Floats, Strings, Boolean)

Flow Control (If Else Statements,

Conditions)

**Lesson 3**

Loops! (For loops, While Loops)

#### **Lesson 4**

Turtle Graphics (Art with Python)

## **What is Python?**

1. a large heavy-bodied non-venomous constrictor snake occurring throughout the Old World tropics.

#### 2. **a high-level general-purpose programming language.**

## **What is Python?**

▸ Available for all ages

▸ Good for lots of different points

▸ A fun programming language (whether beginners or not)

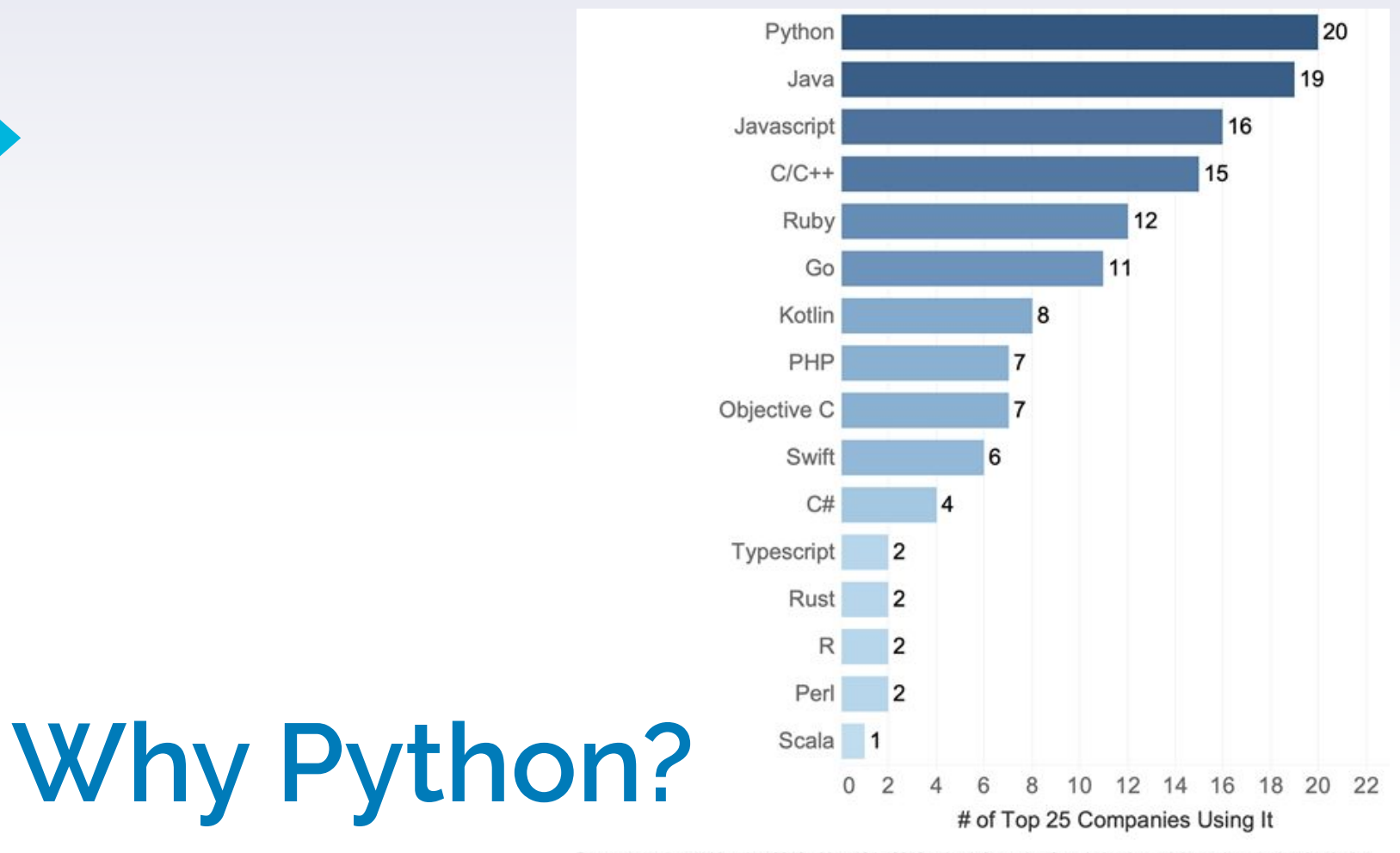

Data was gathered May 1st, 2019 - May 10th, 2019 using information from Indeed.com job postings and technologies listed on Stackshare.io

**Where Should I Access Python? [https://starcoder.org](https://starcoder.org/playground/) [/playground/](https://starcoder.org/playground/)**

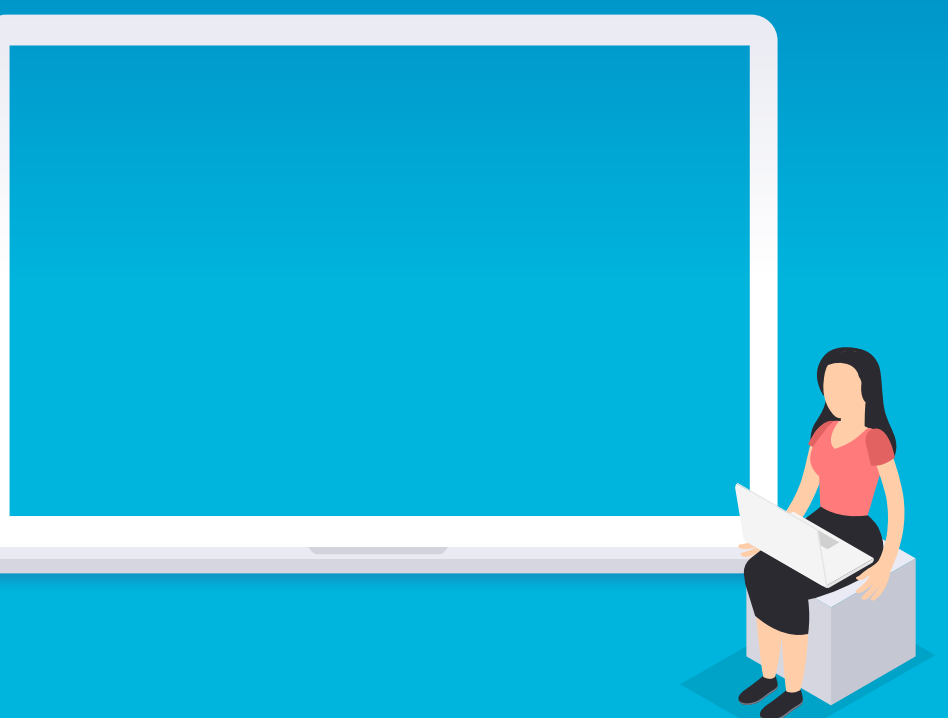

## **Your First Program**

- ▸ Open Playground ([https://starcoder.org/playground/\)](https://starcoder.org/playground/)
- ▸ Type in print("Hello World!")
- Click Run!

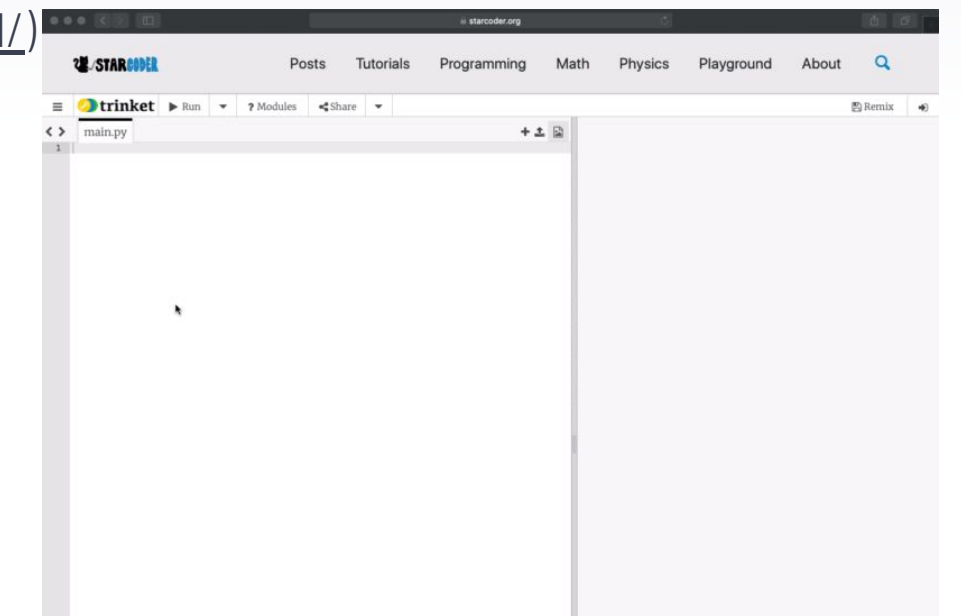

## **Variables**

▸ Variable: A named container which holds a value

▸ Value Types: Int, Float, String, Bool

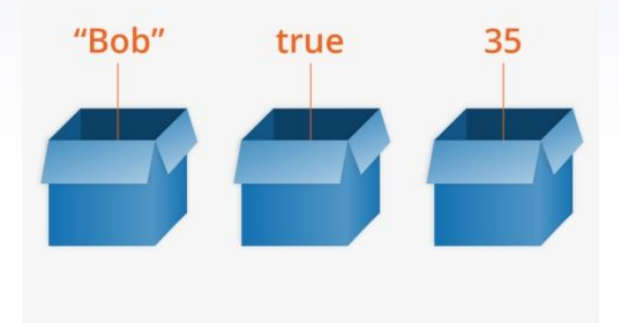

# **Naming Conventions**

- ▸ A variable name must
	- $\triangleright$  start with a letter or the underscore character
	- $\triangleright$  cannot start with a number
	- ▹ Can only contain alpha-numeric characters and underscores  $(A-z, 0-9,$  and  $_-$ )
- ▸ Variable names are case-sensitive Cat cat cAt caT Are all different variables!

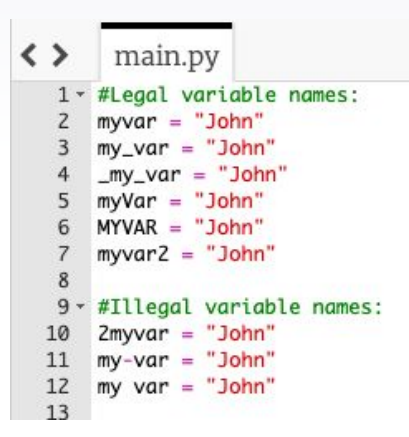

# **Integers and Operations**

- ▸ Integer: Counting numbers, 0, and negative numbers (-2, -1, 0, 1, 2…)
- ▸ Integer Operations
	- $\triangleright$  +, -,  $^*,$  /, //
	- $\triangleright$  "/" results in a float

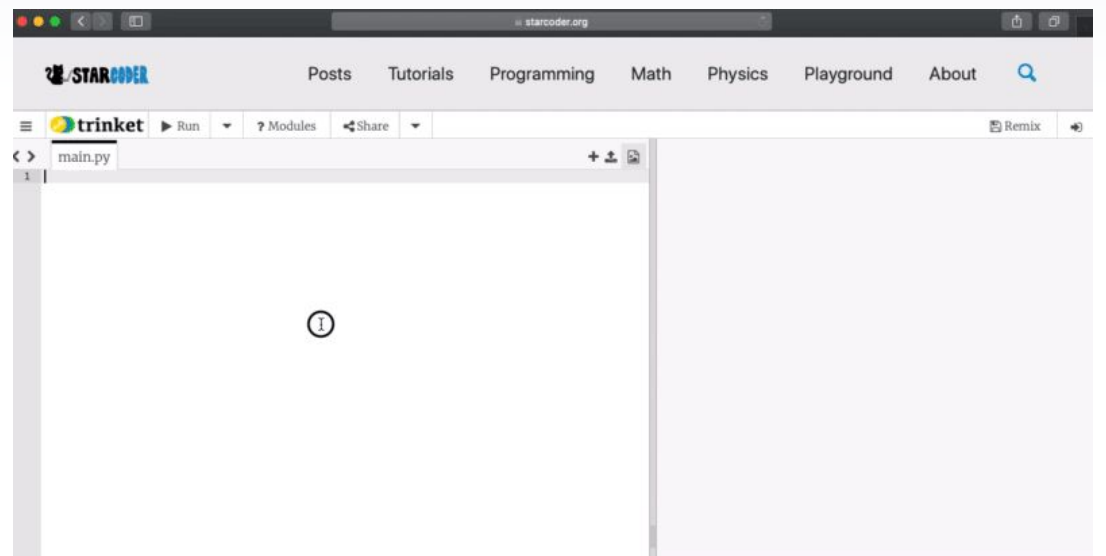

## **Floats**

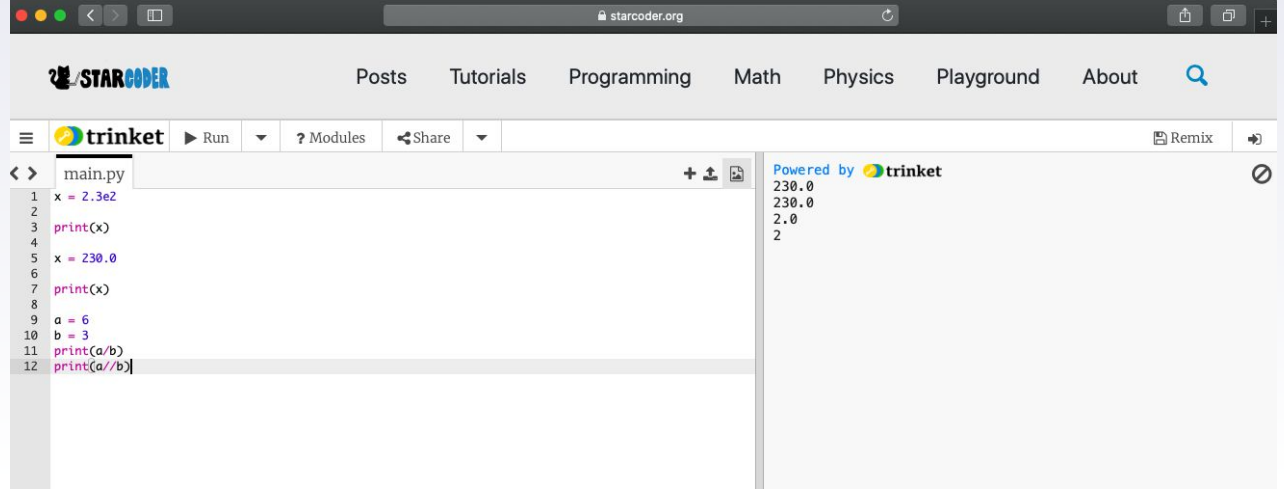

- ▸ Float: Decimals
- ▸ Different Representations
	- ▹ Decimal Way (standard)
	- $\triangleright$  Scientific Representation (10^2 = e2)
- ▸ "/" returns a float (even if int)

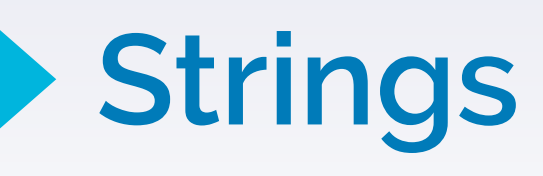

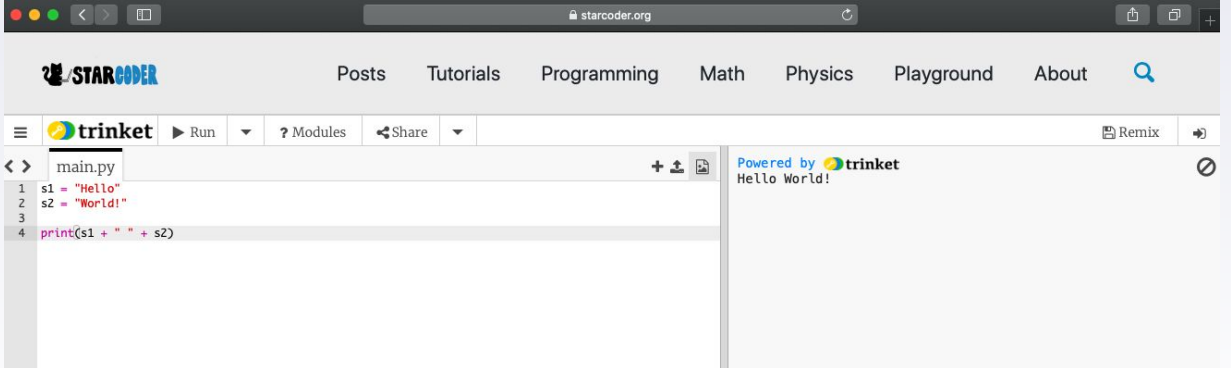

- ▸ String: a sequence of characters surrounded by quotation marks
	- ▹ Can be anything (alphabet, numbers, special characters, etc)
- ▸ "Hello World" = 'Hello World' ("Hello World' ← invalid!)
- ▶ String Concatenation using "+"

## **String Indexing**

- ▸ Index: a single character in the string
	- ▹ Every character as an item
	- ▹ Starts at 0
	- $\triangleright$  "Hello World" Index  $4 = \n\cdot 7$ "
- ▸ Indexing: Finding the Index at a certain position
- ▶ String length: len(stringName)
	- ▹ Final index
- ▸ Spaces do count as characters!

 $str = "HELLO"$ 

 $\overline{2}$ 

L

3

L

 $\overline{4}$ 

 $\Omega$ 

E

 $\mathbf{1}$ 

 $H$ 

 $\Omega$ 

 $str[0] = 'H'$ 

 $str[1] = 'E'$ 

 $str[2] = 'L'$ 

 $str[3] = 'L'$ 

 $str[4] = 'O'$ 

## **String Slicing**

- ▸ Slicing Cutting up a string into different pieces
	- ▹ Taking one portion
	- ▹ Substring
- $\blacktriangleright$  [starting index: ending index + 1]

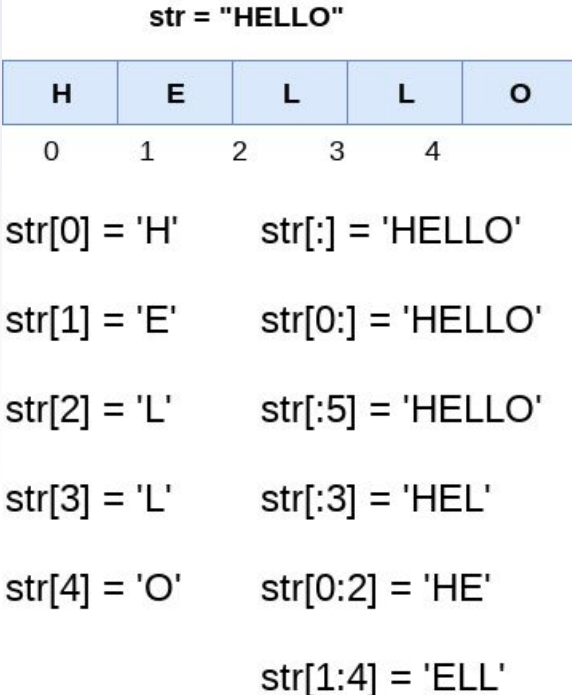

### **Boolean**

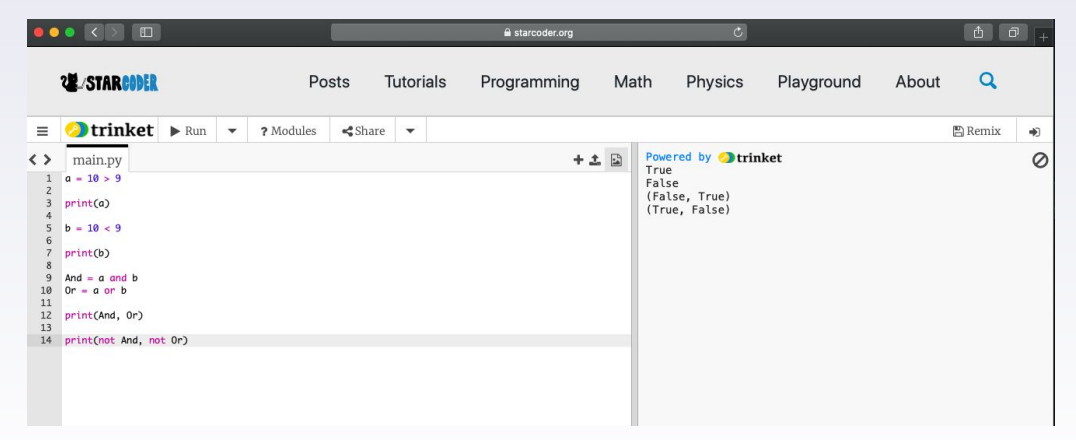

- ▶ Boolean: True or False value
- ▸ Boolean operators
	- ▹ And
	- ▹ Or
	- ▹ Not

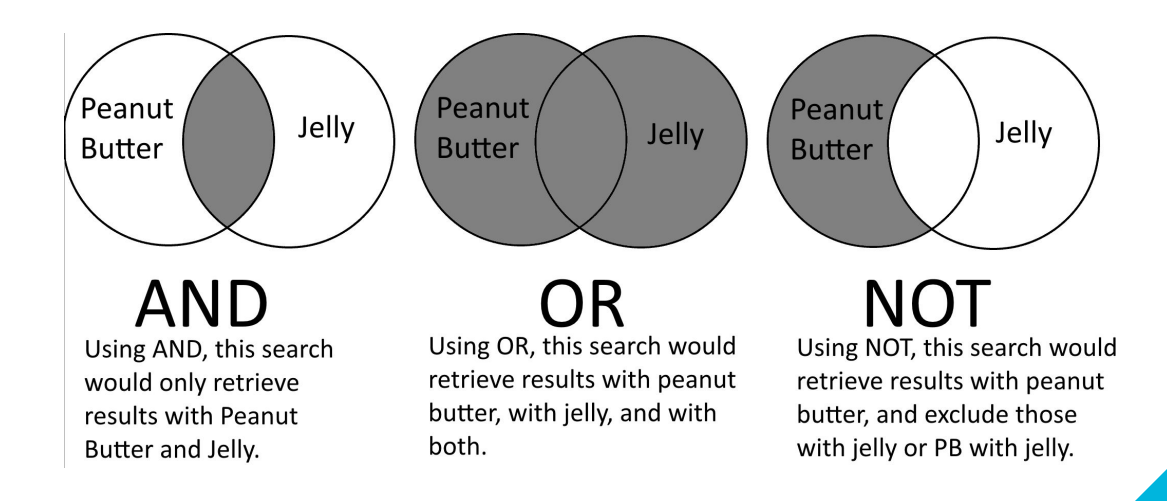

#### **Examples and Problems! Type Your Answers in the Chat**

#### **Is 123cat a valid variable name?**

No, it starts with a number.

### **Is num\$1 a valid variable name?**

No, it contains a non-alphanumeric item.

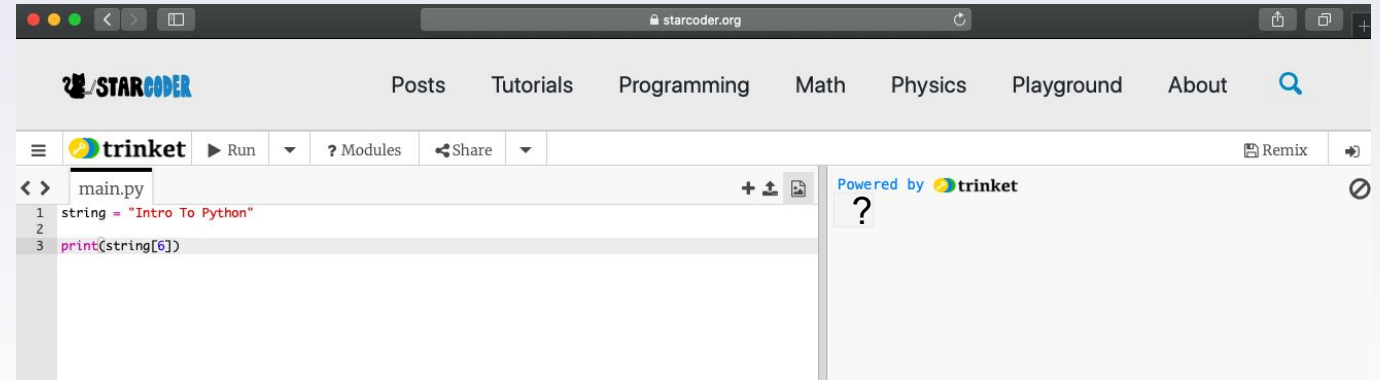

## **What does this code print?**

It prints out T

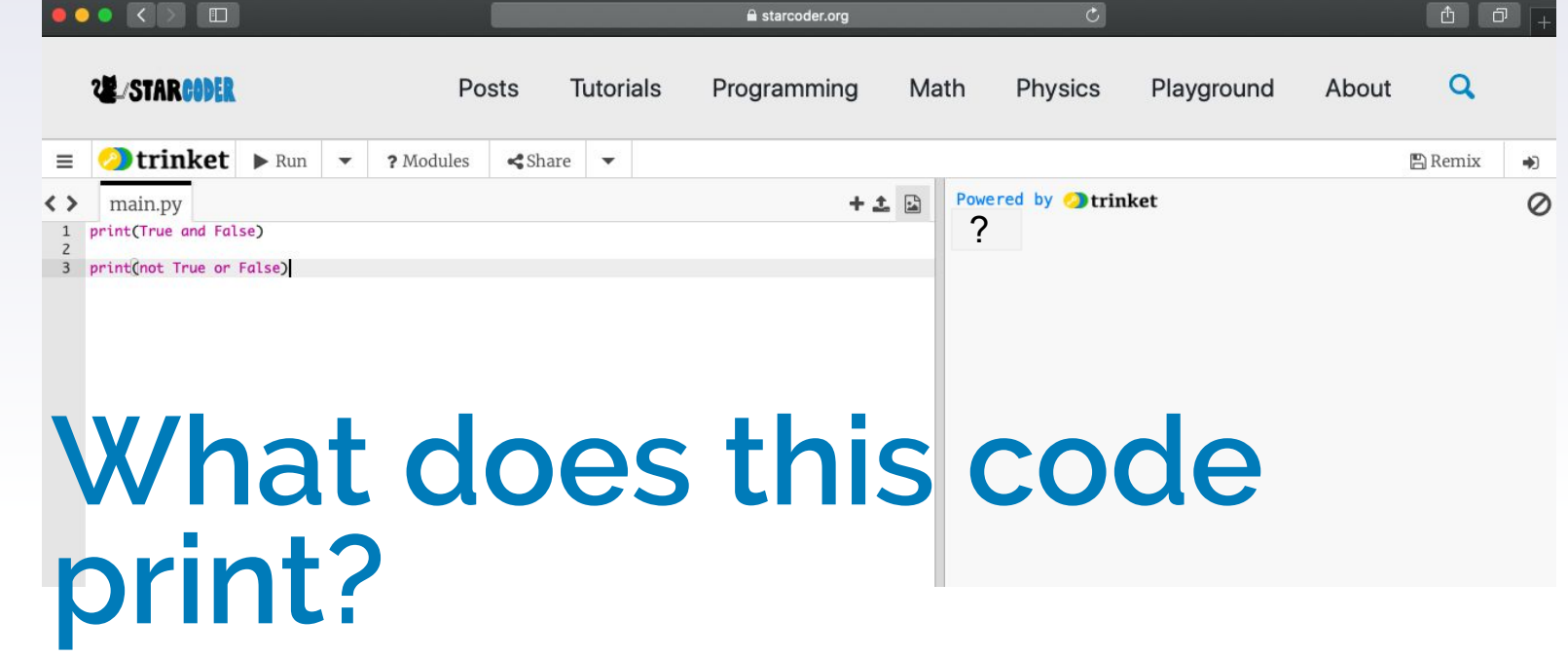

It prints out False, False

### **Bonus: What does "e" stand for in floats? Give an example**

e stands for the scientific notation, or  $10^x$ x. I.e. 2e2 = 200, or 3e1 = 30

#### **Extra Content**

## **Conversions**

- ▸ Turning one type into another
	- ▹ Only applies to certain types
- ▸ type()
- $\triangleright$  int(), str(), bool(), float()

#### **Quick Quiz!**  $\blacktriangleright$

#### <https://forms.gle/TwavN1ivsttCKrxWA>